Приложени к приказу Министерства экономического развития F от 30 апреля 2009 г. № 1 (в ред. от 30 сентября 2011.

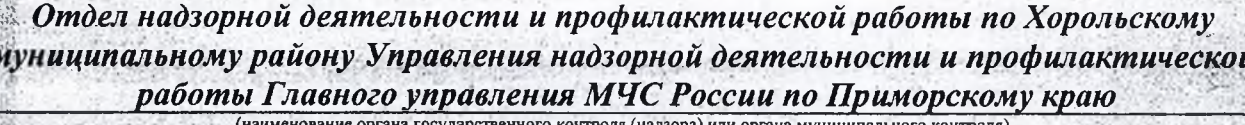

с. Хороль (место составления акта)

Buttermonerousery shamp highwarehold force.

## $19<sub>y</sub>$

2019

16 часов 00 минут (время составления акта)

проверки

ознакомлен(а

ноября

(дата составления акта)

## АКТ ПРОВЕРКИ

органом государственного контроля (надзора), органом муниципального контроля юридического лица, индивидуального предпринимателя

 $N_0$ 29

По адресу/адресам: Приморский край, Хорольский район, с. Сиваковка, ул. Центральная, (место проведения проверки)

На основании: распоряжения № 29, от 13 ноября 2019 года, выданного врио. начальника ОНДиПР по Хорольскому муниципальному району УНДиПР ГУ МЧС России по Приморскому краю капитаном внутренней службы А.В. Ольховиком

(вид документа с указанием реквизитов (номер, дата)

была проведена внеплановая, выездная проверка в отношении: объекта зашиты (плановая/внеплановая, локументарная/выездная)

Муниципальное казенное дошкольное образовательное учреждение детский сад общеразви вающего вида № 23, с. Сиваковка, Хорольского муниципального района, Приморского края (наименование юридического лица, фамилия, имя, отчество (последнее - при наличии) индивидуального предпринимателя)

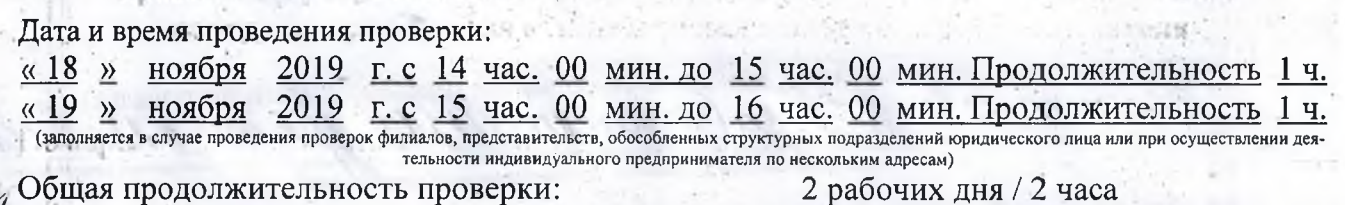

(рабочих дней/часов) Отделом надзорной деятельности и профилактической работы по B.M.S. Storectorized" Акт составлен: Хорольскому муниципальному району

(наименование органа государственного контроля (надзора) или органа муниципального контроля) распоряжения/приказа проведении копией alluxare

(заполняется при проведении выездной проверки: фамилии, инициалы, подпись, дата, время)

Дата и номер решения прокурора (его заместителя) о согласовании проведения проверки:

(заполняется в случае необходимости согласования проверки с органами прокуратуры) Лицо(а), проводившее проверку: Коппель Максим Святославович, государственный

инспектор Хорольского муниципального района по пожарному надзору

.<br>- при налични), должность должностного лица (должностных лиц), проводившего(их) проверку; в случае привлечения к участню (фамилия, имя, отчество (последнее .<br>пертов, экспертных организаций указываются фамилии, имена, отчества (последнее — при наличии), должности экспертов и/или наименования экспертных организаций с указанием реквизитов свидетельства об аккредитации и наименование органа по аккредитации, выдавшего свидетельство)

При проведении проверки присутствовали: заведующая детского сада № 23, с. Сивоковка Таушканова Вера Федоровна (фамилия, имя, о чество (последнее — при наличии), должность руководителя, иного должностного лица (должностных лиц) или уполномоченного представителя

уполномоченного представителя саморегулируемой организации (в случае проведения проверки члена саморегулируемой организации), при

В ходе проведения проверки: выявлены нарушения обязательных требований или требований, установленных муниципальными правовыми актами (с указанием положений (нормативных) правовых актов): Не выявлено Ответственное лицо за пожарную безопасность: Таушканова В.Ф. выявлены несоответствия сведений, содержащихся в уведомлении о начале осуществления видов предпринимательской деятельности, требованиям отдельных обязательным (с указанием положений (нормативных) правовых актов): Не выявлено выявлены факты невыполнения предписаний органов государственного контроля (надзора), органов муниципального контроля (с указанием реквизитов выданных предписаний): Не выявлено нарушений не выявлено Не выявлено Запись в Журнал учета проверок юридического лица, индивидуального предпринимателя, у проводимых органами государственного контроля (надзора), органами муниципального контроля внесена (заполняется при проведении выездной проверки): тровер ющего) (подпись уполномоченного представителя юридического лица, индивидуального предпринима теля, его уполномоченного представителя) Журнад учета проверок юридического лица, индивидуального предпринимателя, проводимых органами государственного контроля (надзора), органами муниципального контроля отсутствует (заполняется при проведении выездной проверки): O PH (подпись проверяющего) (подпись уполномоченного представителя юридического лица, индивидуального предпри tions to heards теля, его уполномоченного представителя) Прилагаемые к акту документы:  $207 - 1$ Подписи лиц, проводивших проверку: М.С. Коппель William Cherken **Carl Columbial** С актом проверки ознакомлен(а), копию акта со всеми приложениями получил(а): Carrunainco (фамилия, умя, отчество (последнее при наличии) дов лителя, иного должностного лица или ук номоченного представителя юридического лица индивидуального предпринимателя, его уполномоченного представителя) 14 specification of construction full to work  $19<sub>2</sub>$ ноября 2019 O MOUNTED FRANCISCO NE PART **MATERIAL REPORT OF LANDS** Пометка об отказе ознакомления с актом проверки: (подпись уполномоченного должностного лица (лиц), проводившего  $n$ posep $\kappa$ v $)$ Conservation (Second Provide **SWORLD ISPENDED IN AN DIRECTOR** Milbert from Gallery of State and rate